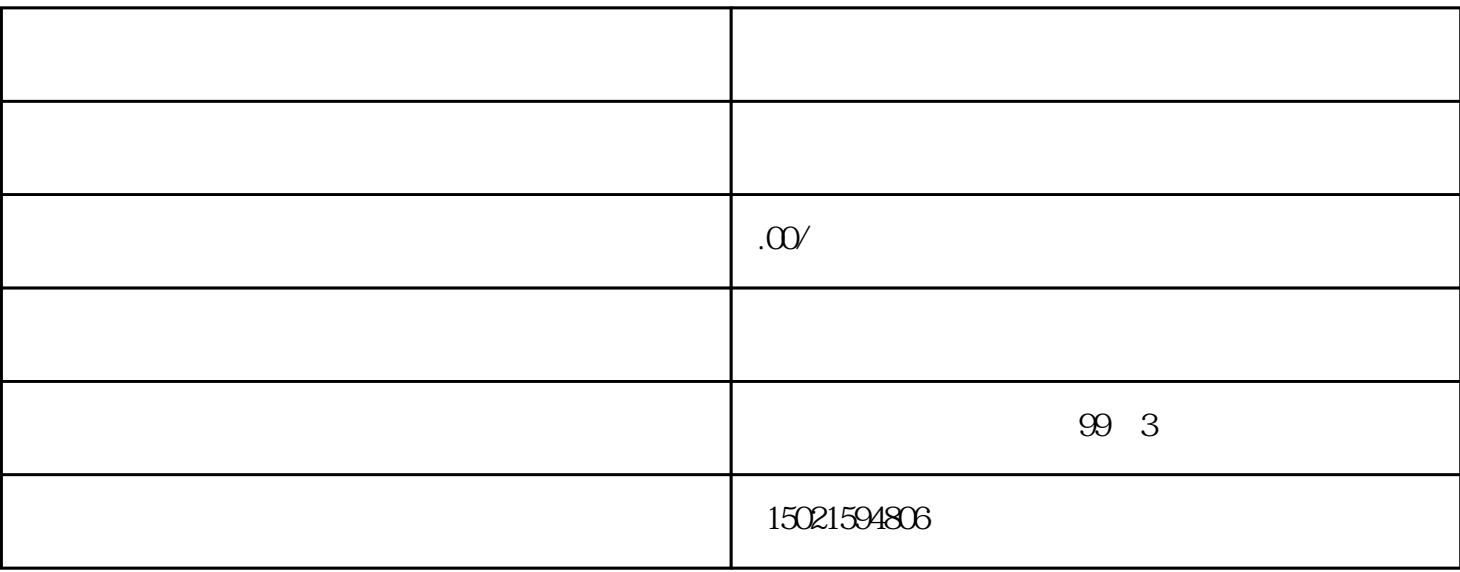

 $0$ 

 $\frac{1}{2}$